**推送:石狮.泉州.晋江到遂宁营运客车/为乘客带来舒适的出行体验/2024**

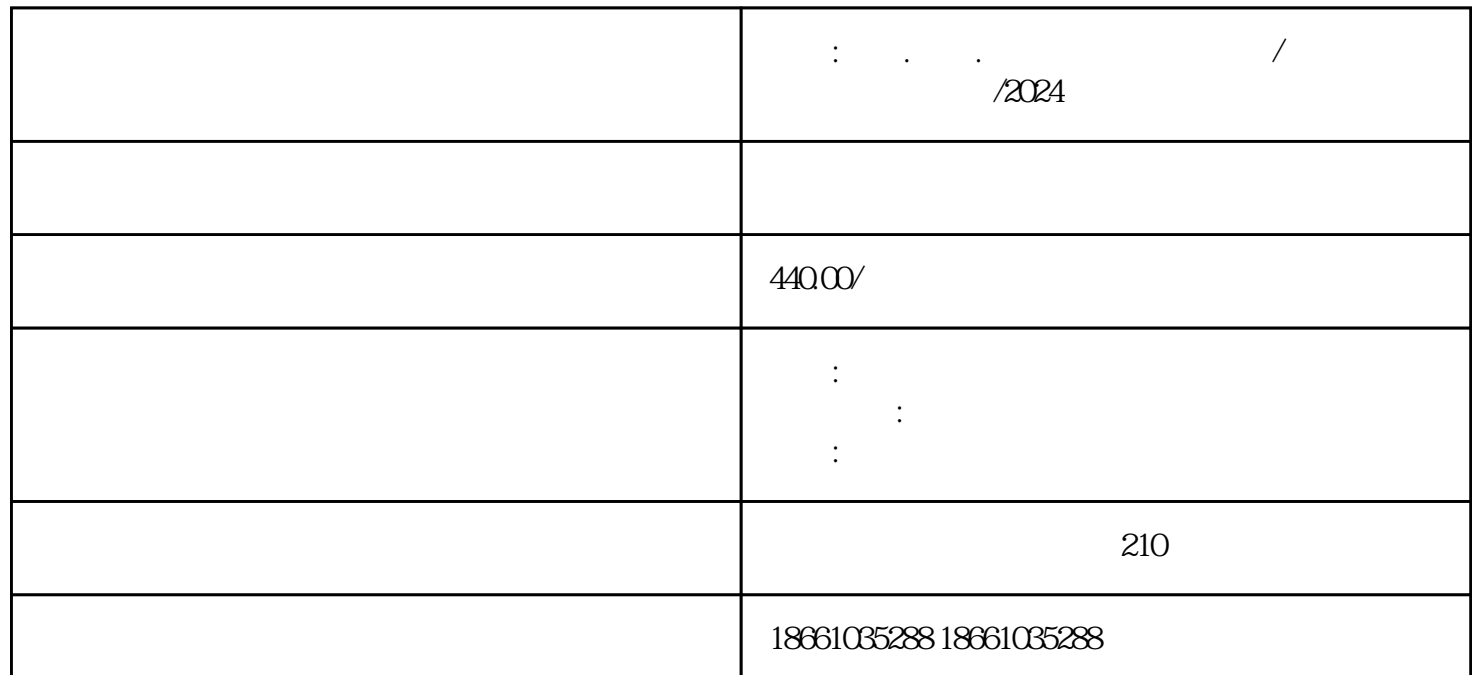

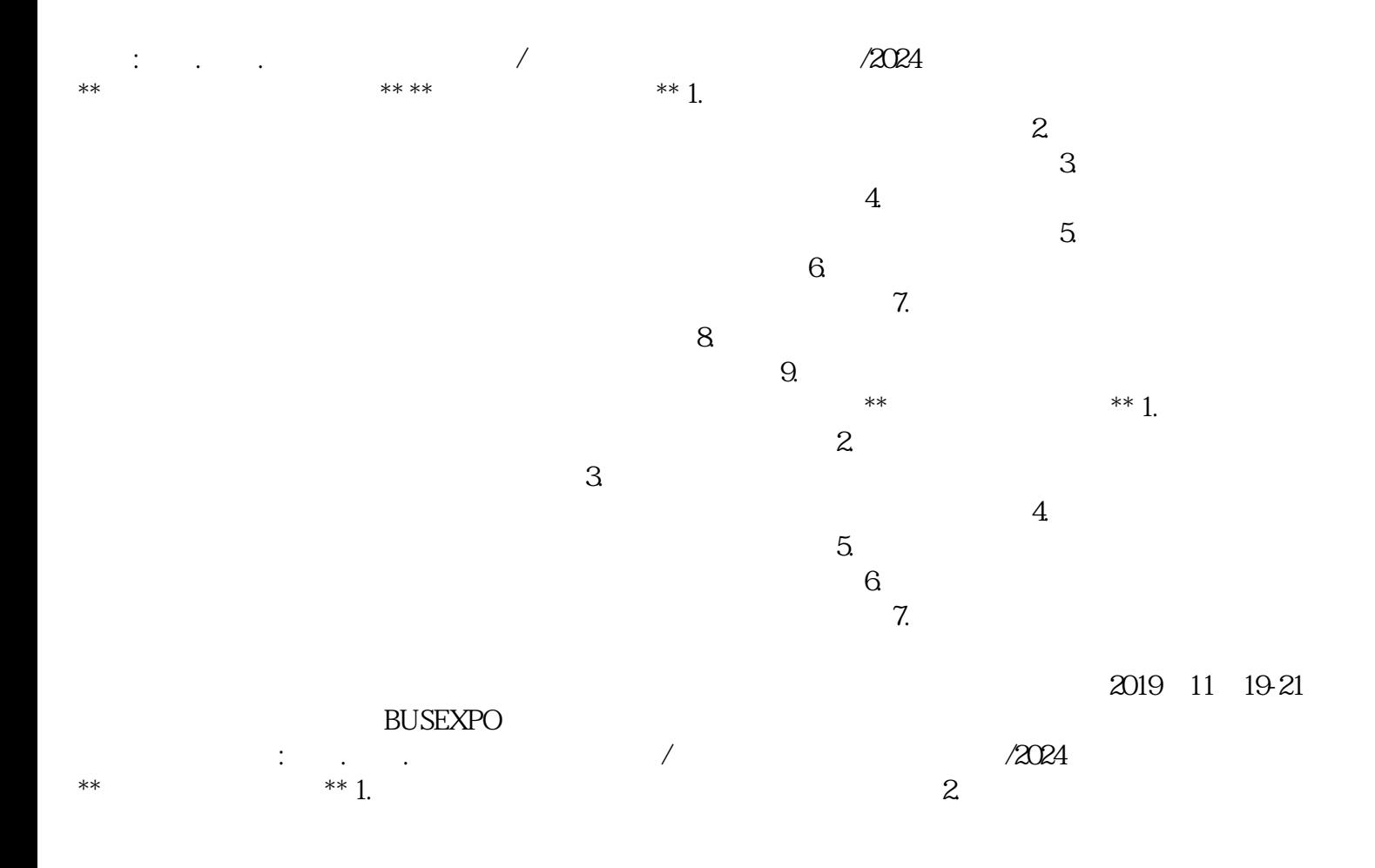

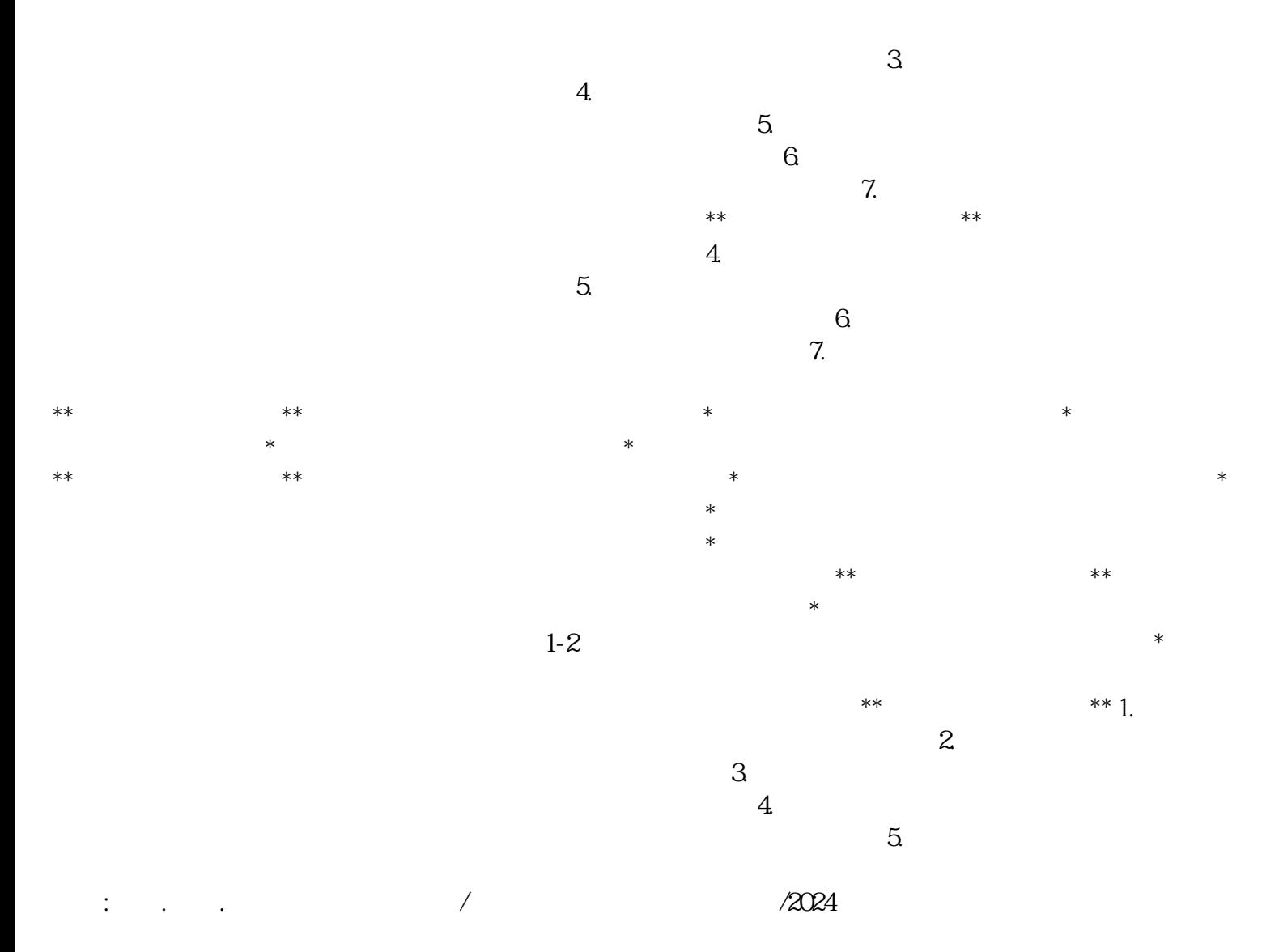

 $(2)$